CSE 326: Data Structures Lecture #4 Heaps more Priority Qs

> Bart Niswonger Summer Quarter 2001

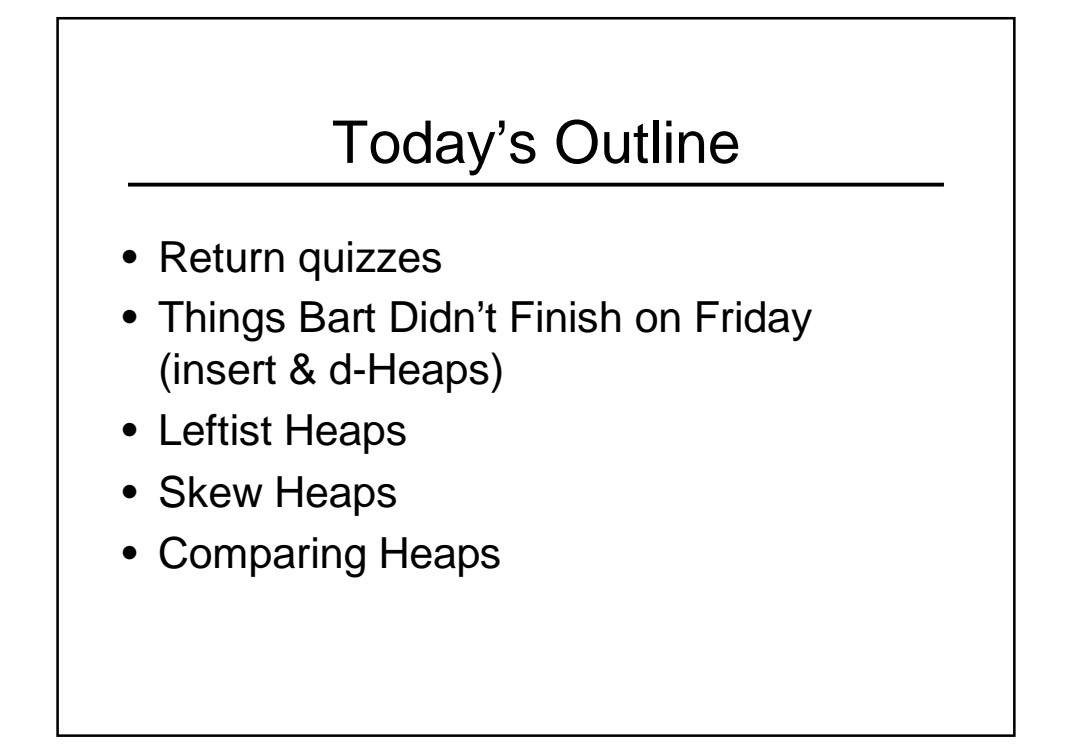

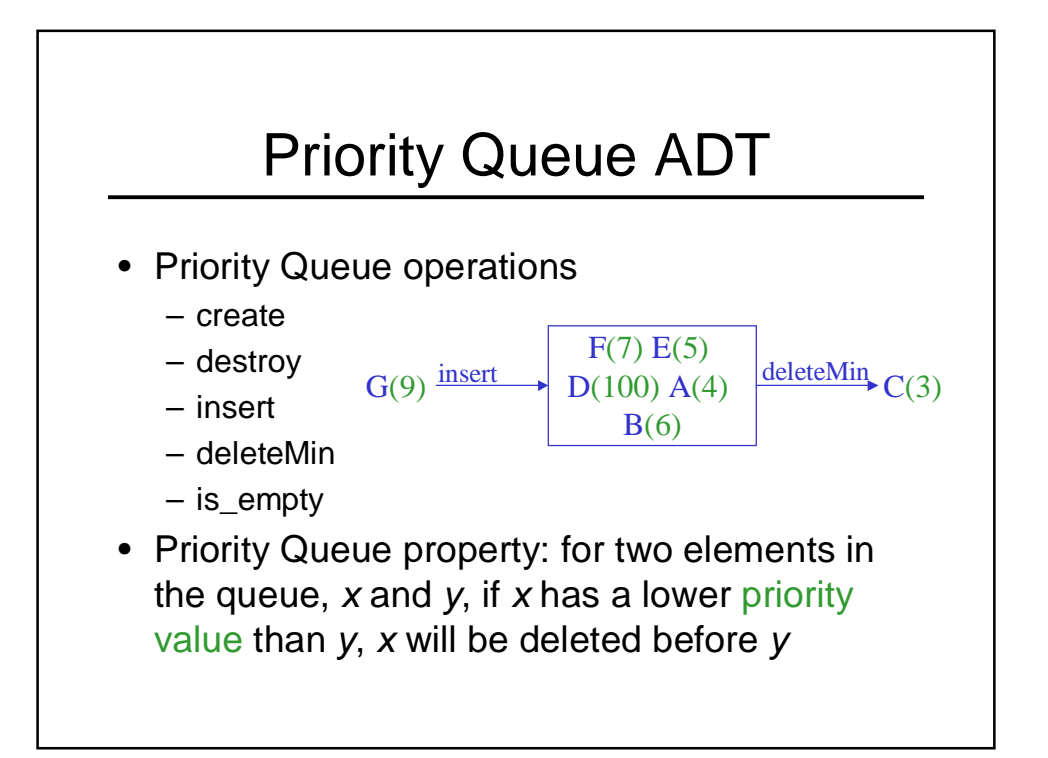

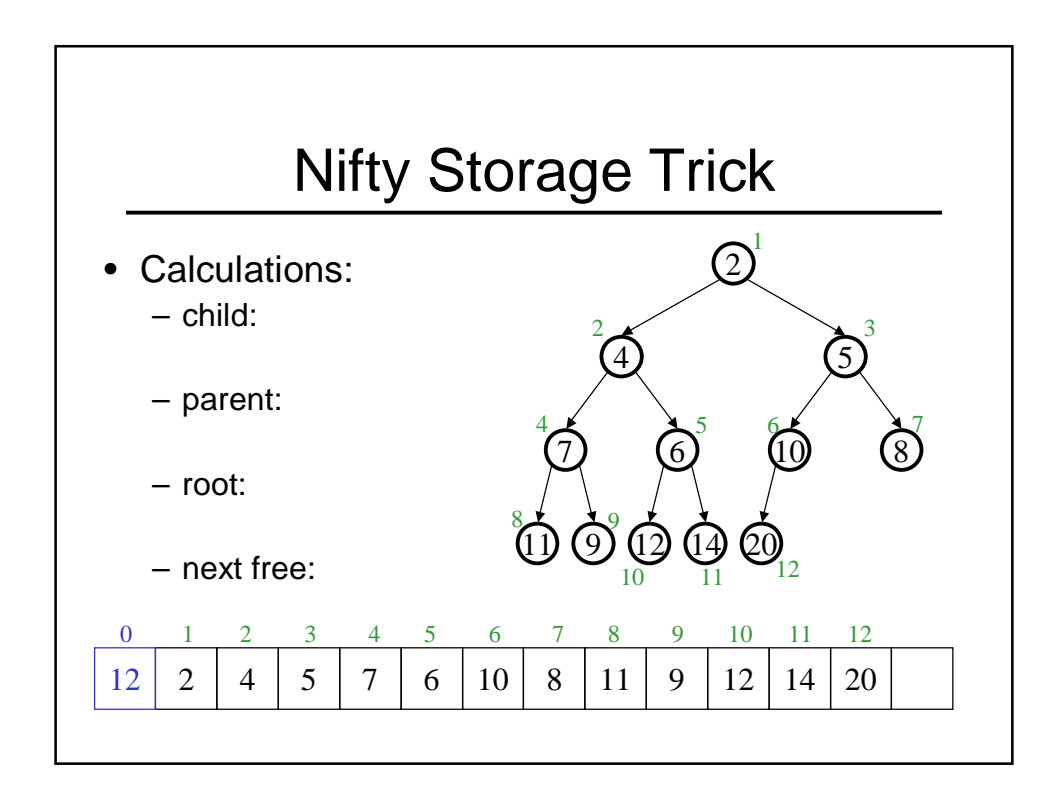

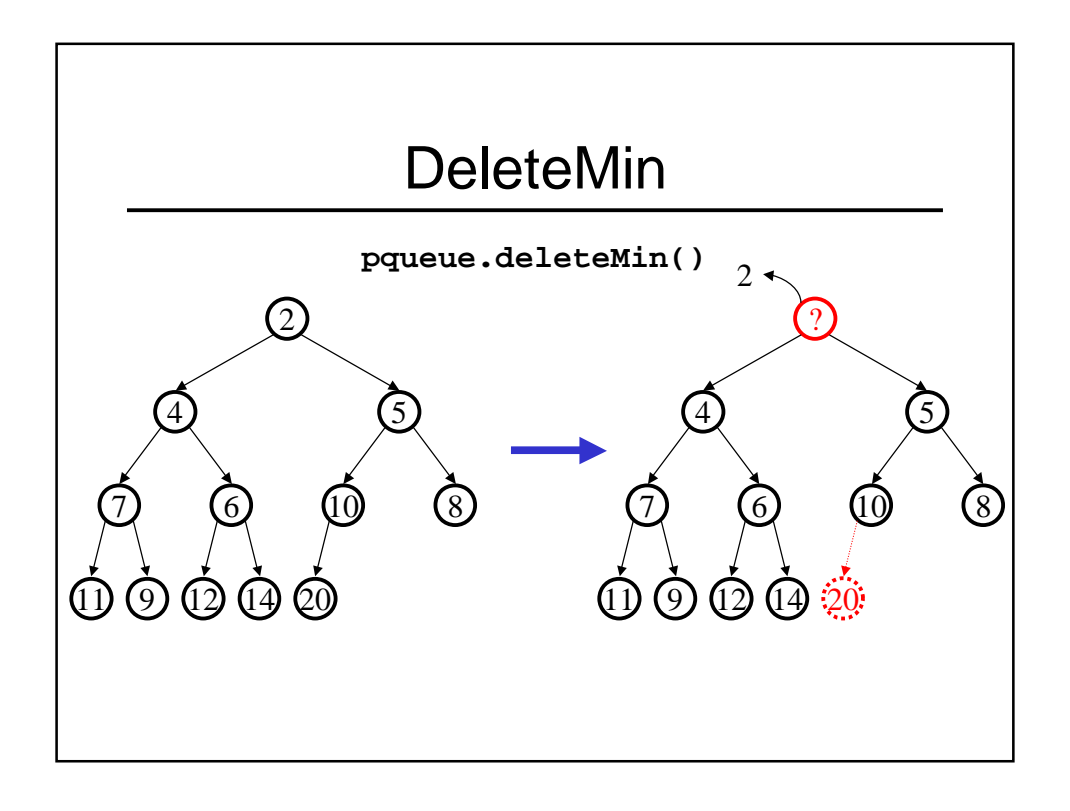

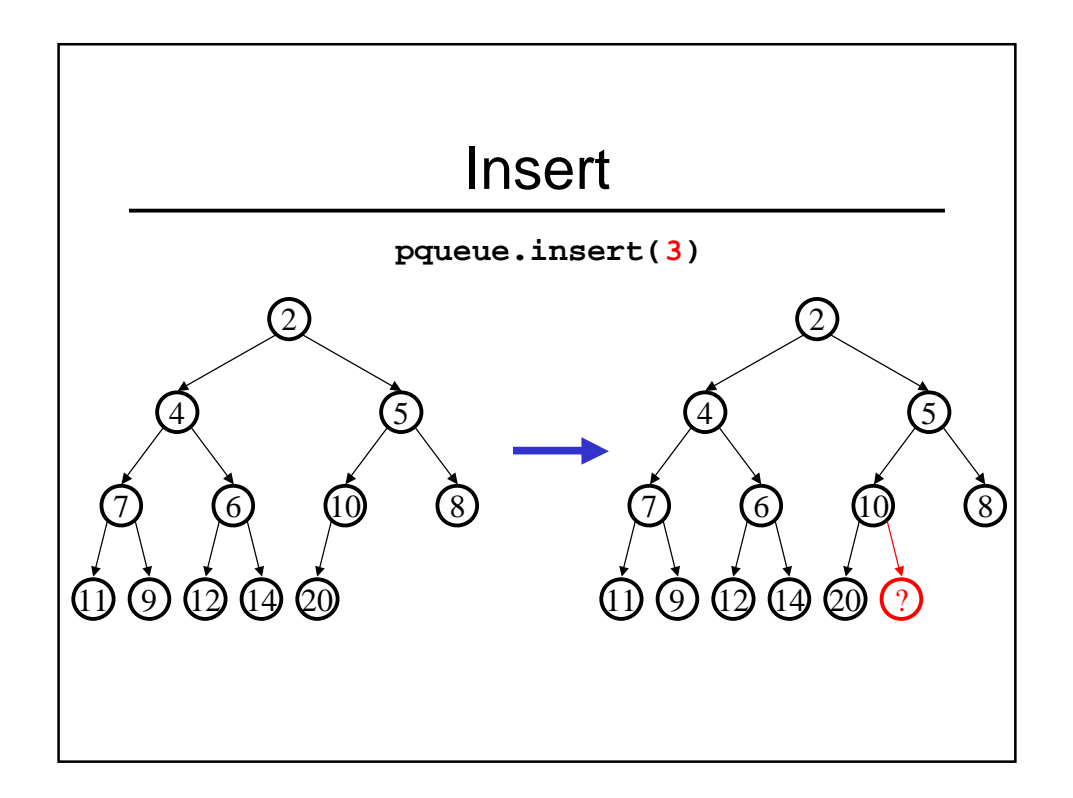

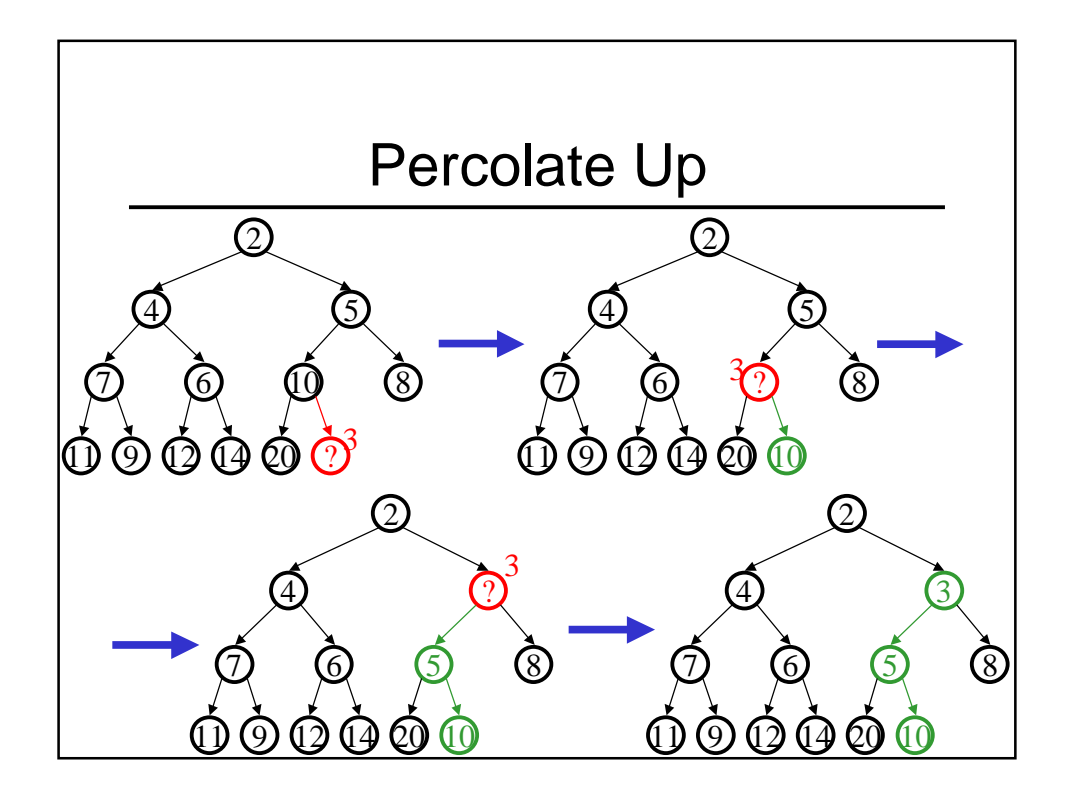

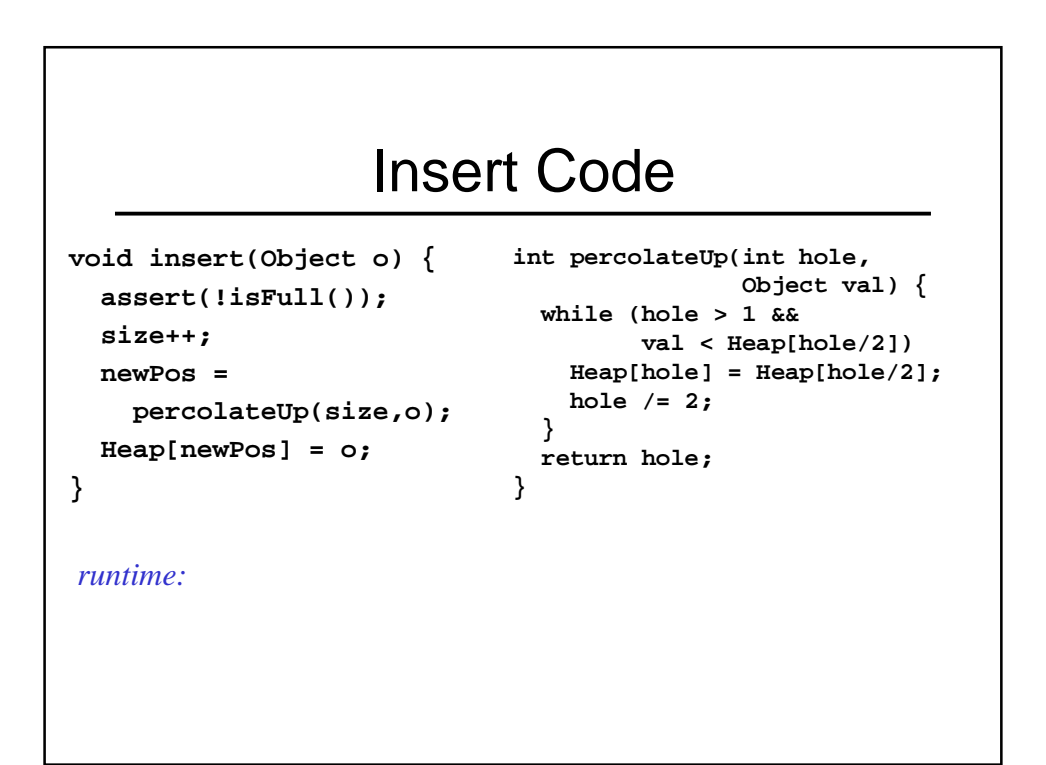

## Other Priority Queue **Operations**

- decreaseKey
	- given the position of an object in the queue, reduce its priority value
- increaseKey
	- given the position of an an object in the queue, increase its priority value
- remove
	- given the position of an object in the queue, remove it
- buildHeap
	- given a set of items, build a heap

## DecreaseKey, IncreaseKey, and Remove

```
void decreaseKey(int obj) {
  assert(size >= obj);
  temp = Heap[obj];
  newPos = percolateUp(obj, temp);
  Heap[newPos] = temp;
}
void increaseKey(int obj) {
  assert(size >= obj);
  temp = Heap[obj];
  newPos = percolateDown(obj, temp);
  Heap[newPos] = temp;
}
                                     void remove(int obj) {
                                      assert(size >= obj);
                                      percolateUp(obj,
                                              NEG_INF_VAL);
                                       deleteMin();
                                     }
```
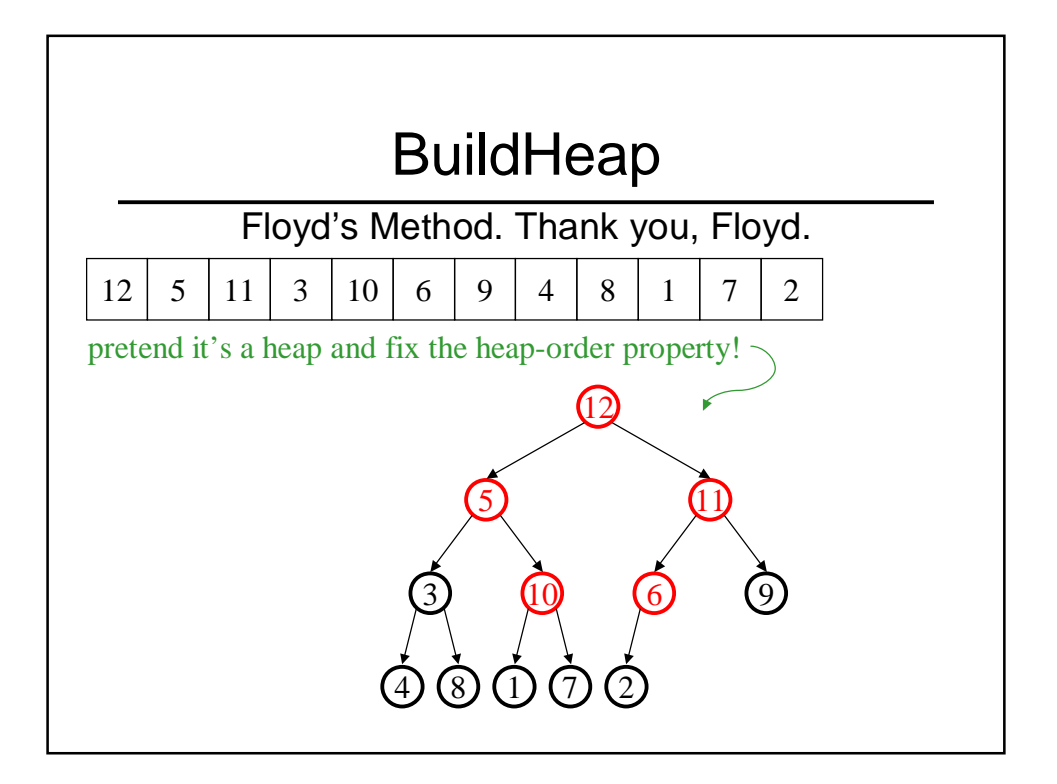

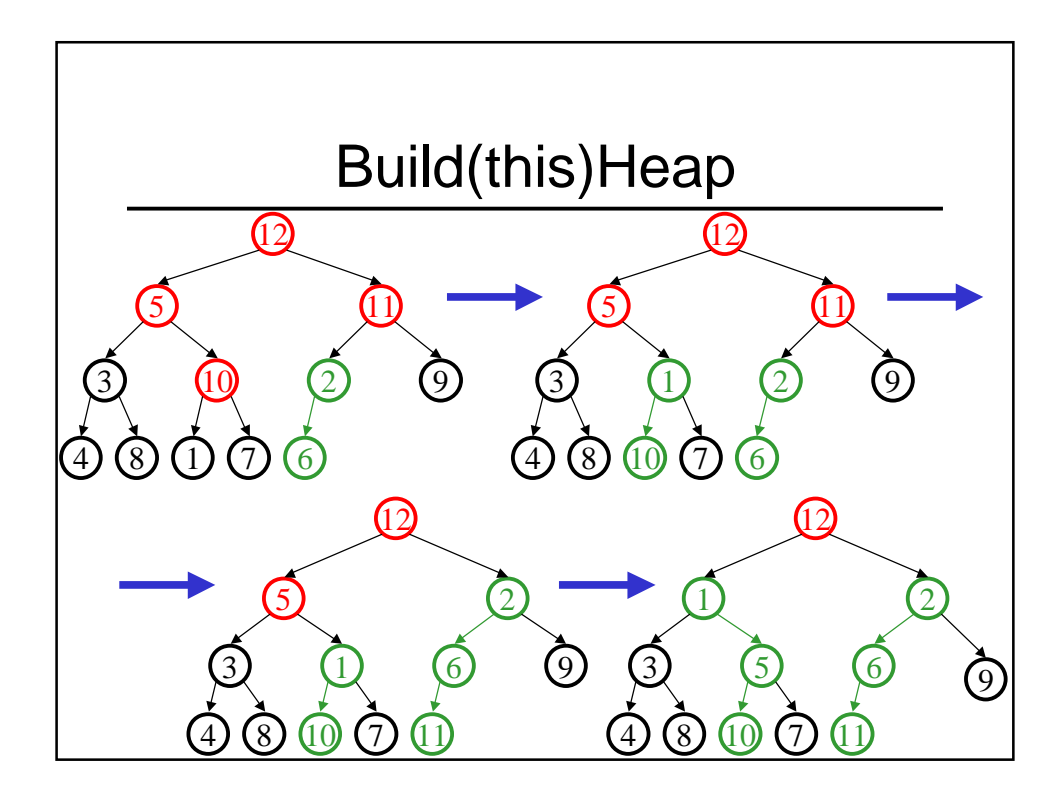

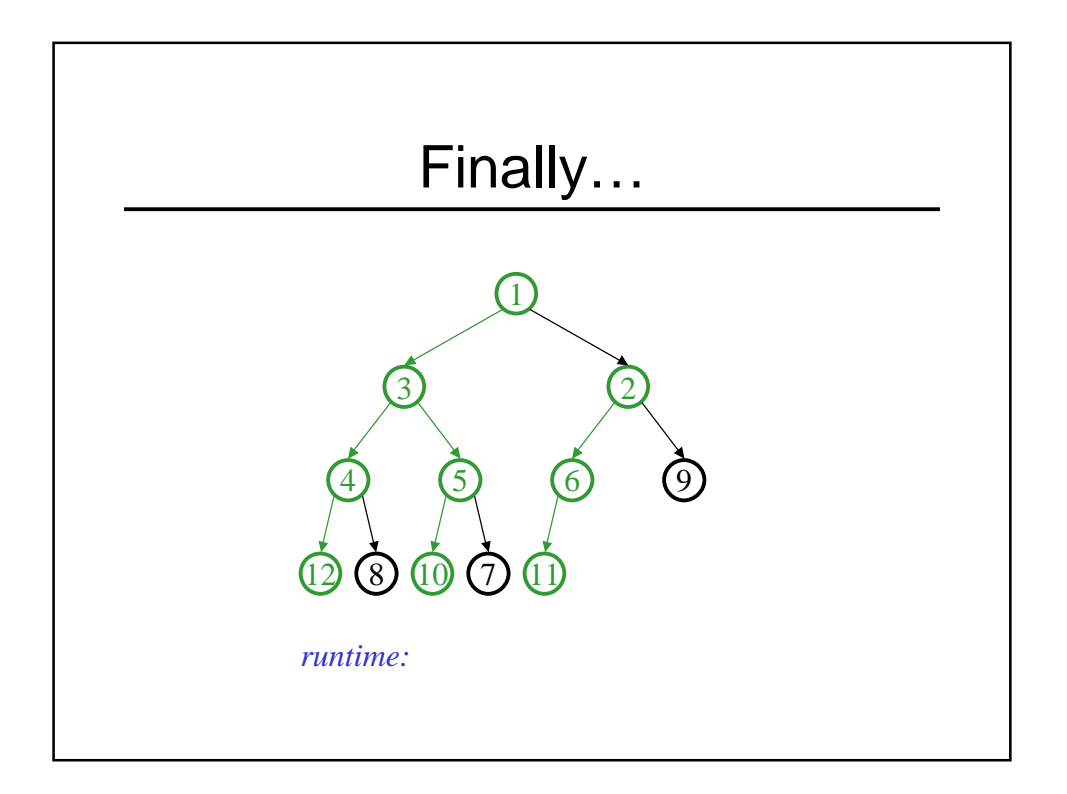

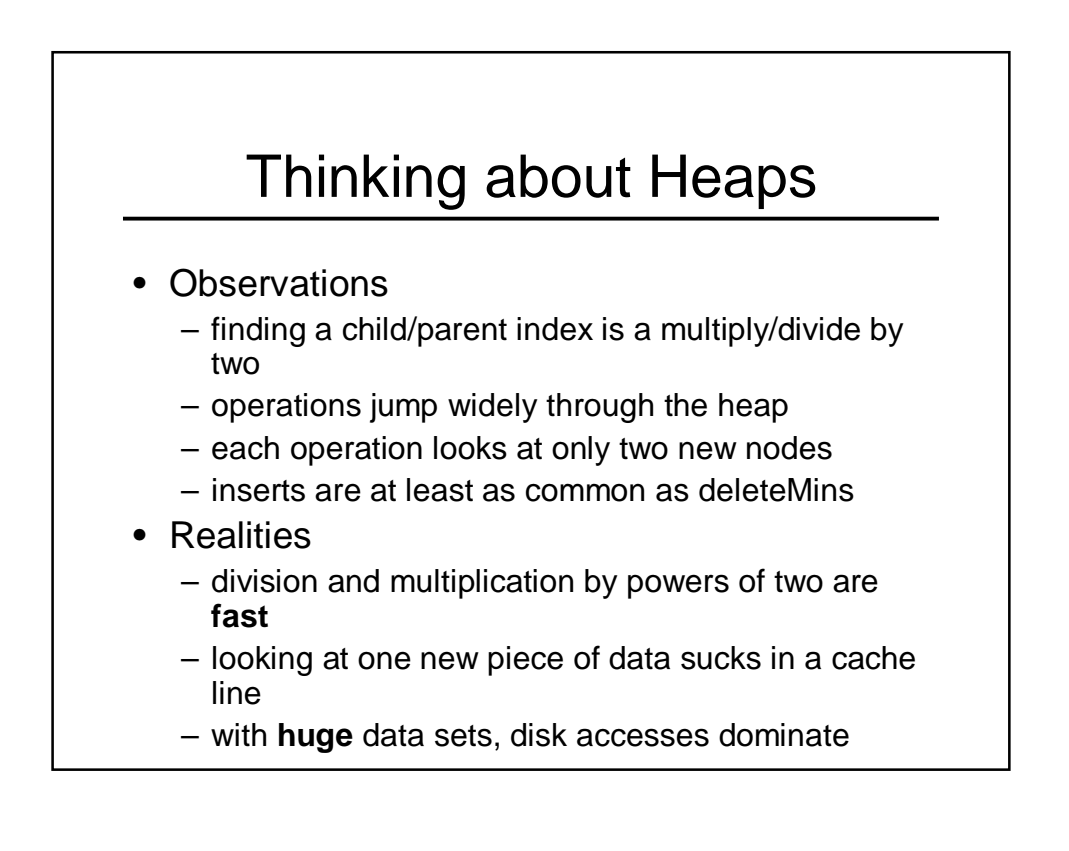

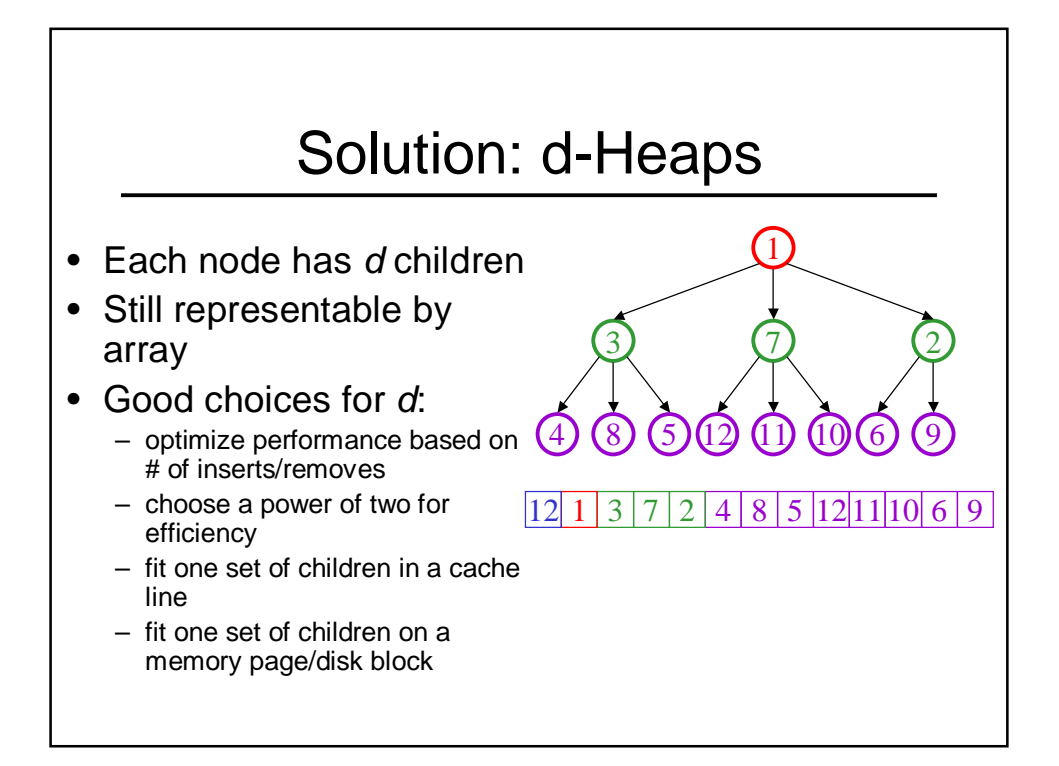

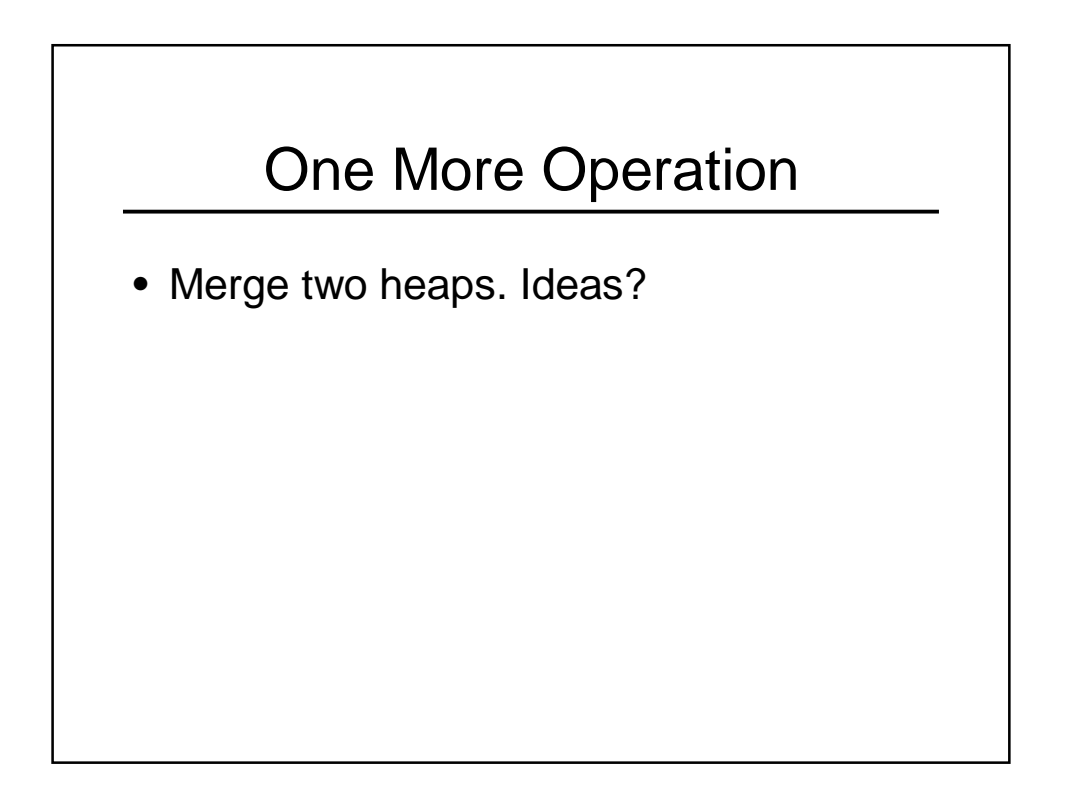

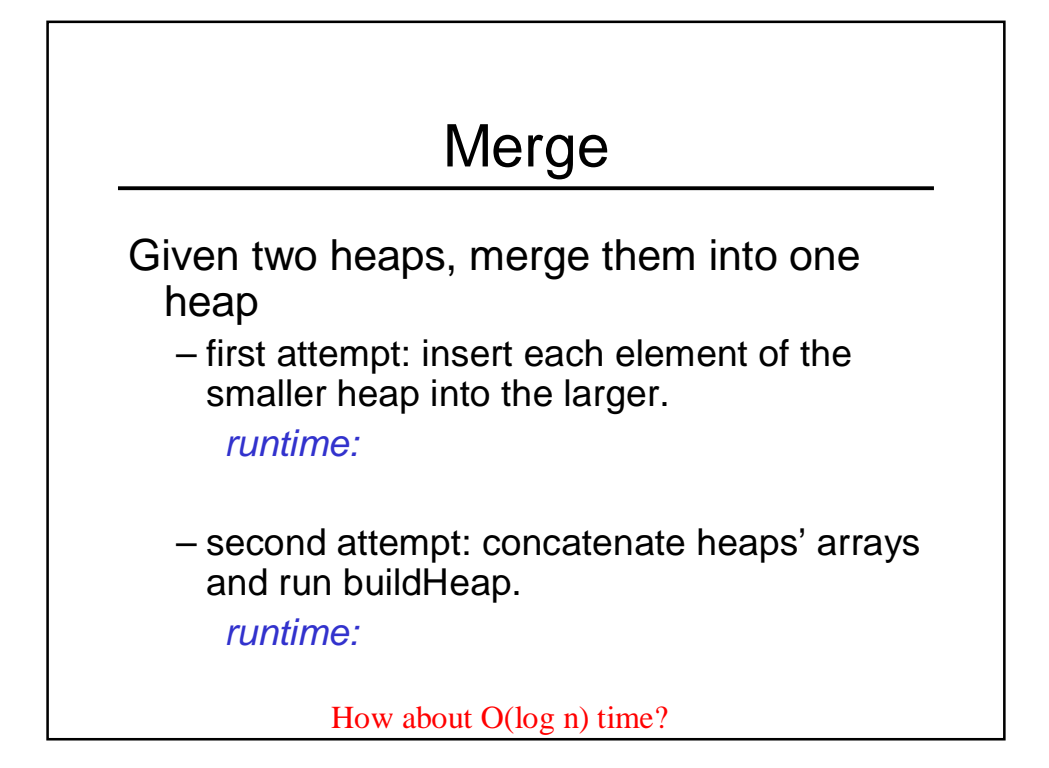

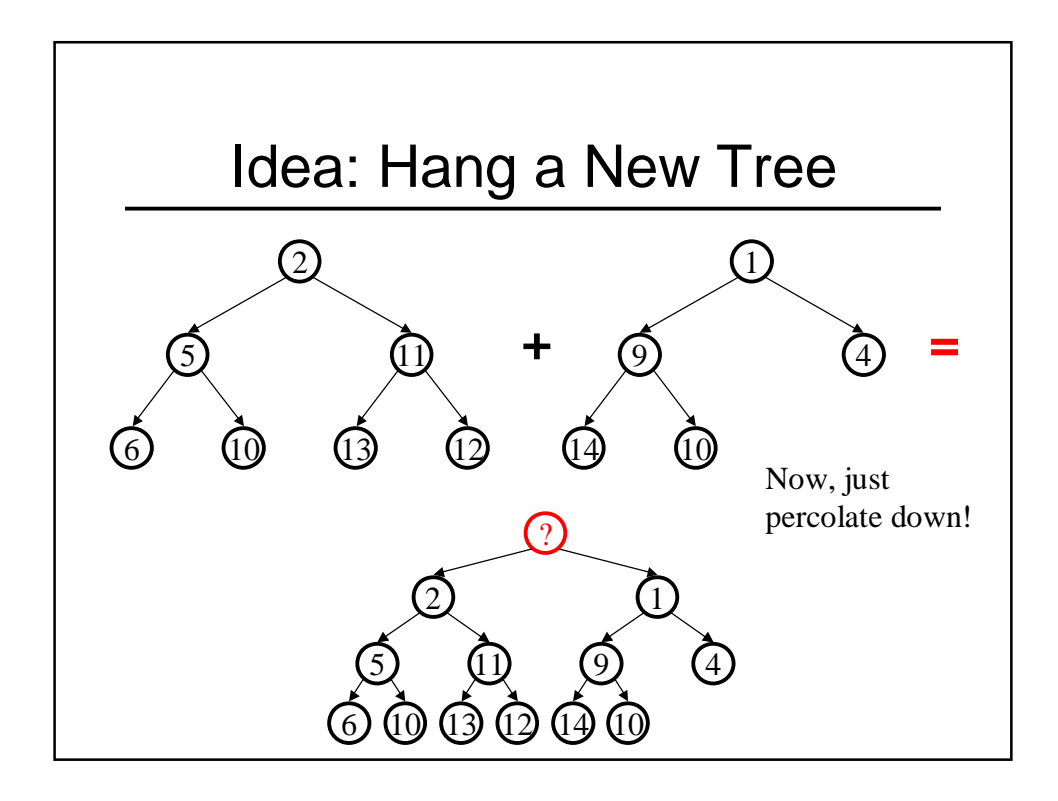

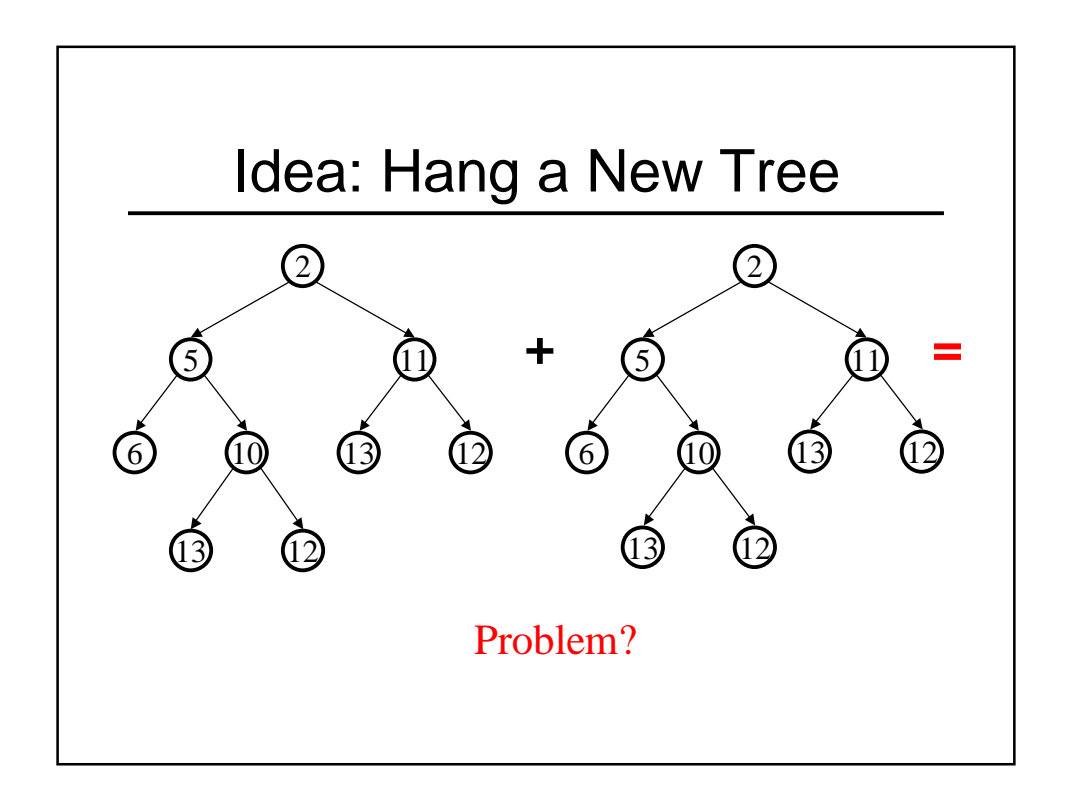

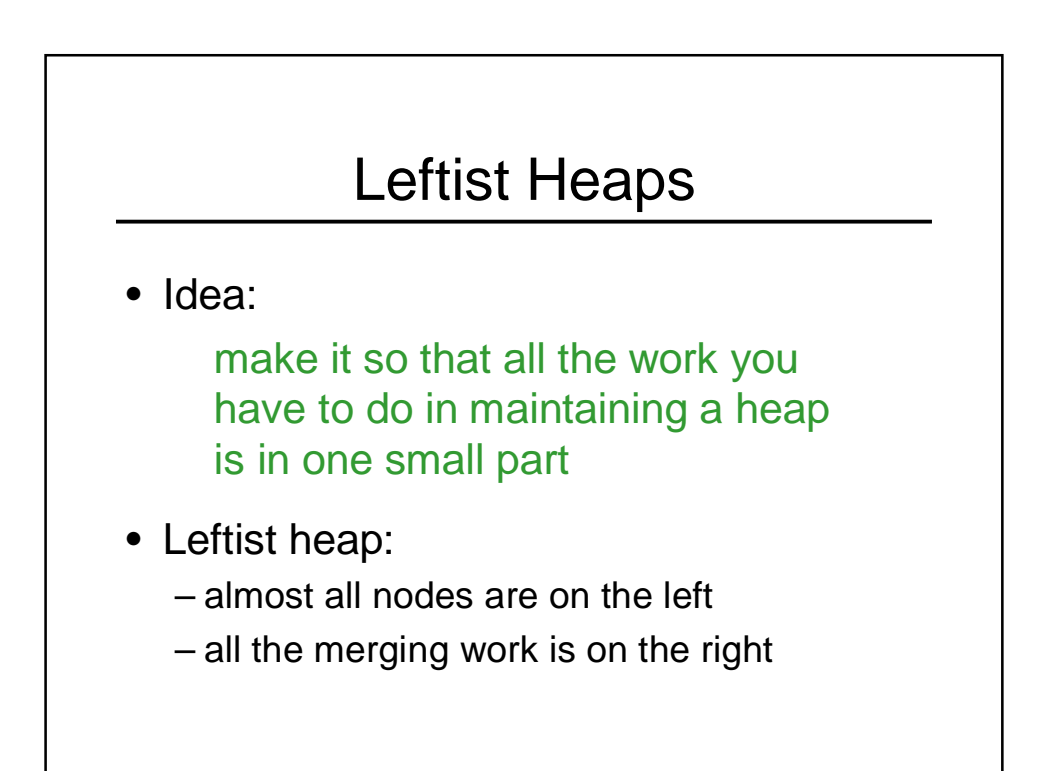

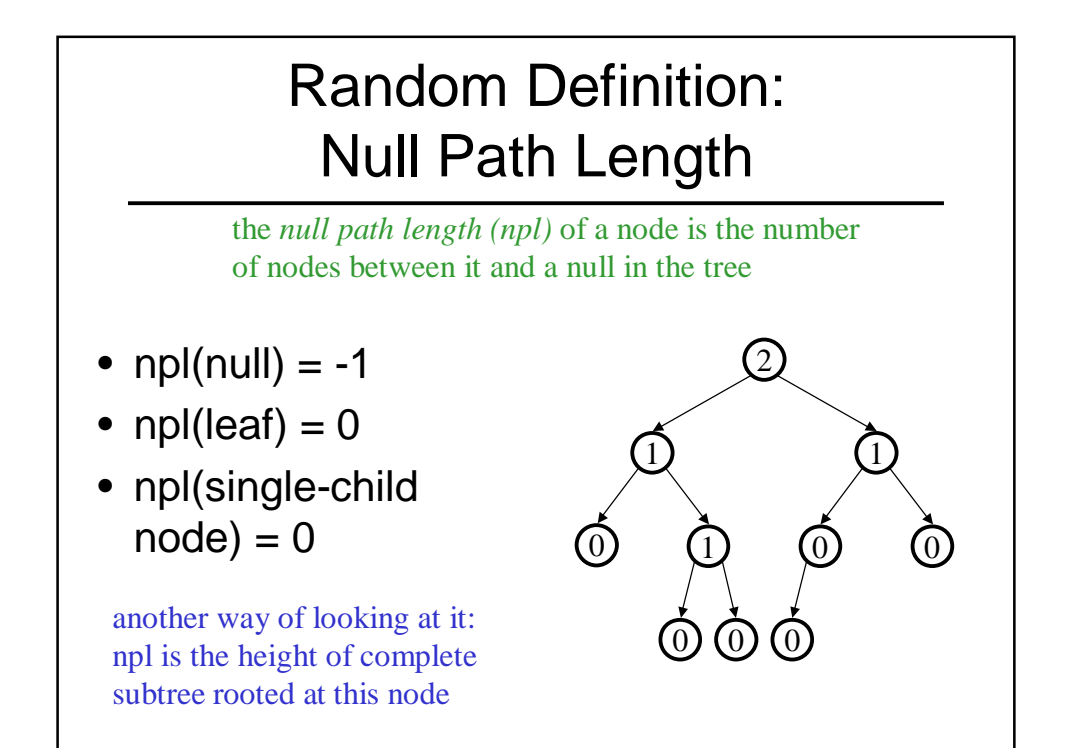

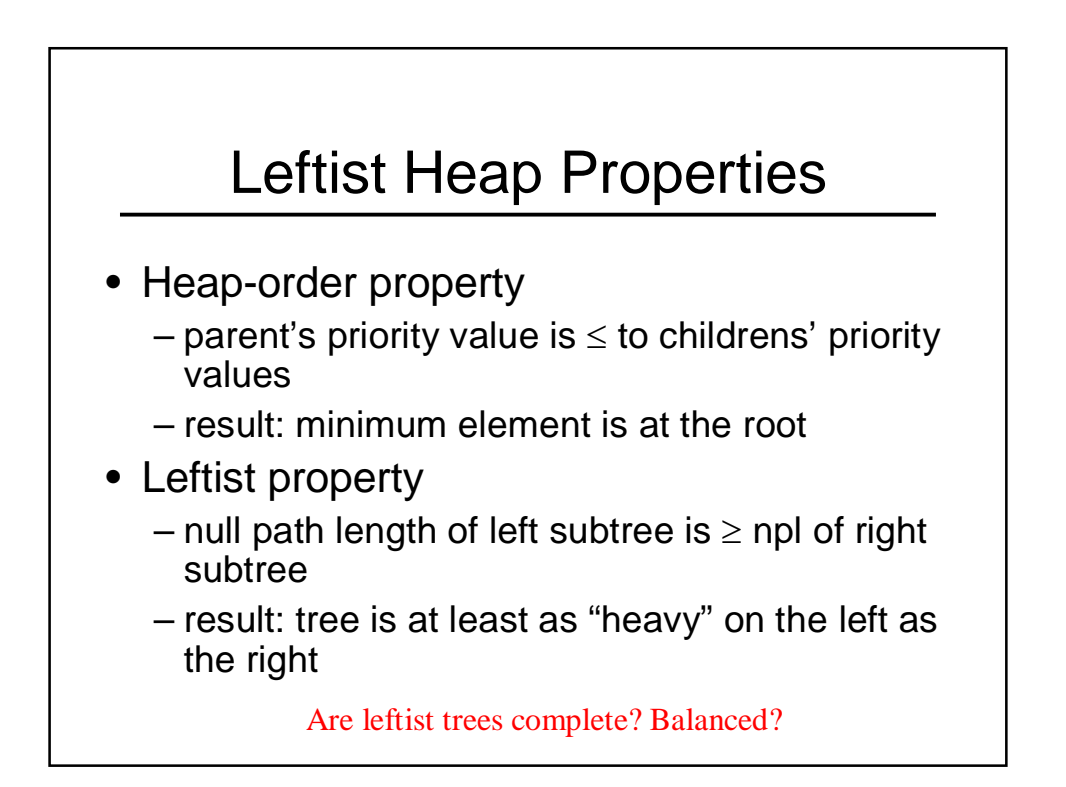

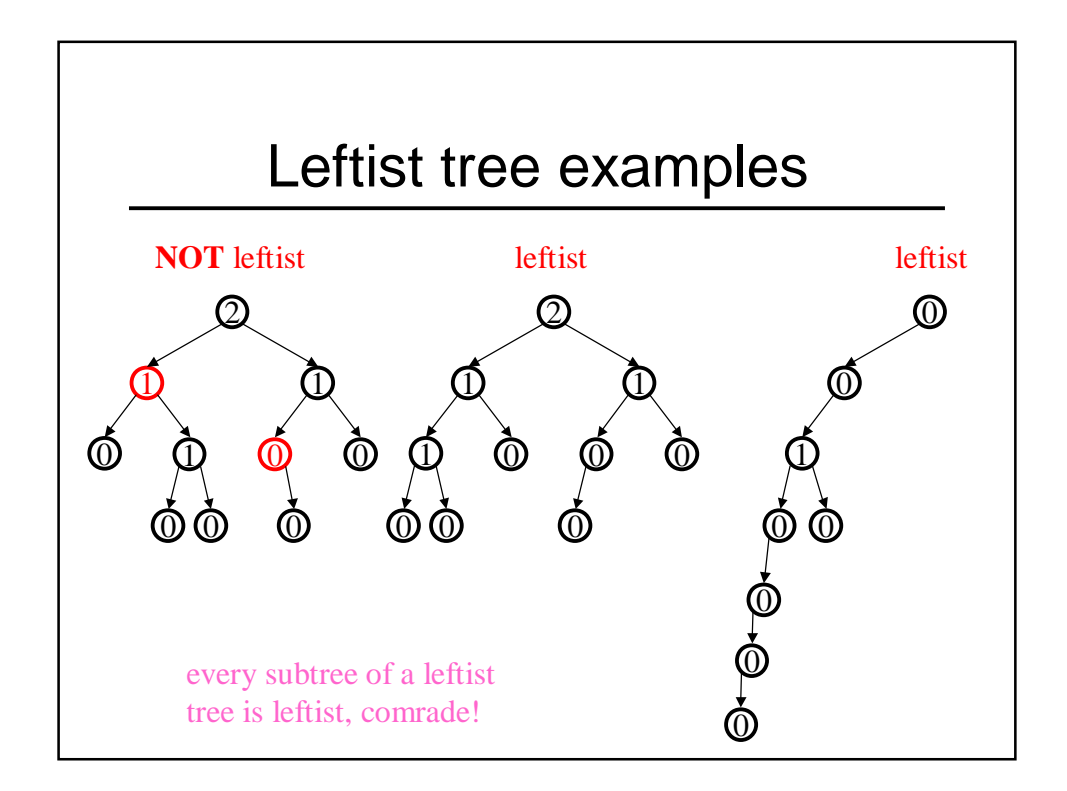

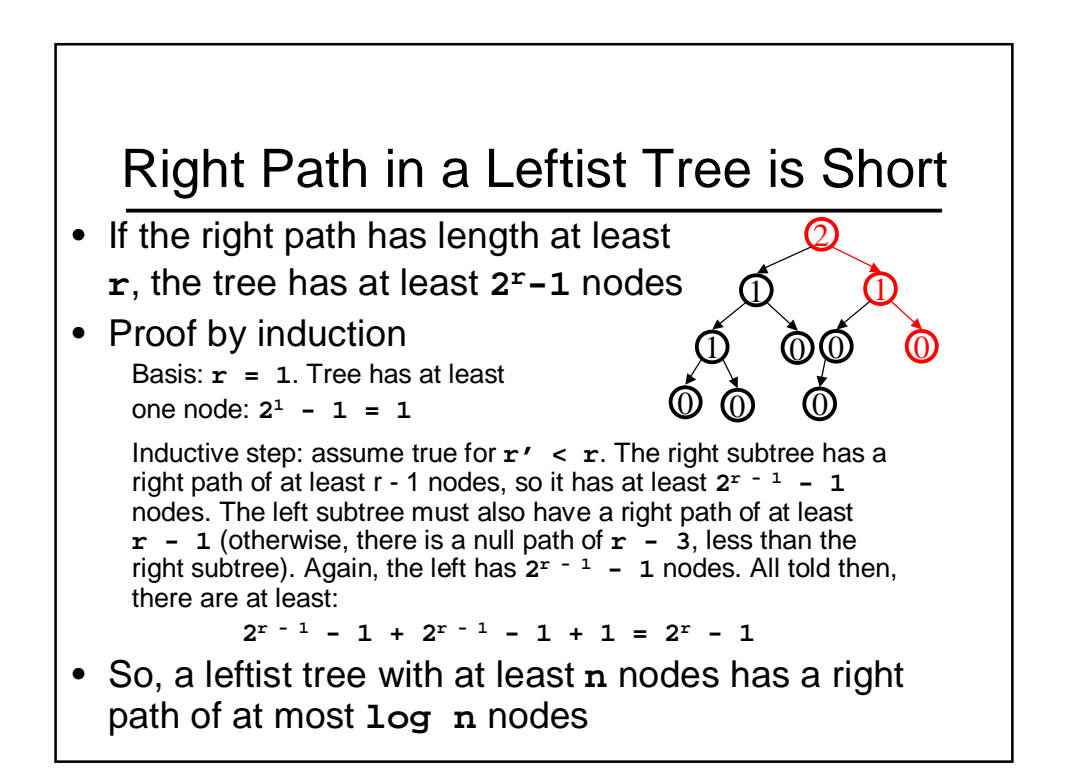

## Whew!

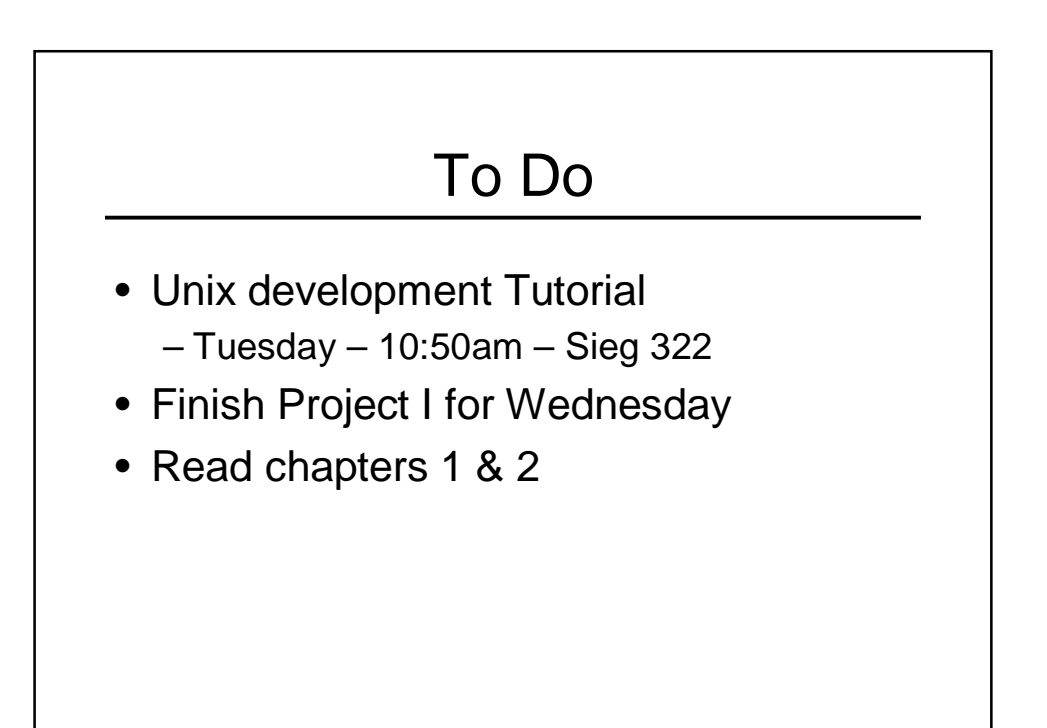

## Coming Up

- Theory!
- Proof by Induction
- Asymptotic Analysis
- Quiz #2 (Thursday)